Download Photoshop Express for Android

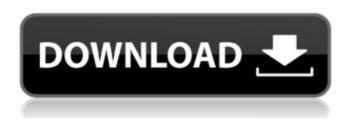

#### **Photoshop Old Version Apk Download Crack**

Many graphic designers I know take Photoshop for granted and can put together images easily. However, I have many professional photographers whom I know have struggled to create good images. In this article, I want to focus on some of my personal tips on how to use Photoshop to create and edit images: 1. How to Convert Files to Adobe Photoshop I recommend using Photoshop.com's free online service as it makes it easy to upload and convert files into Photoshop.psd format. 2. Learning Common Photoshop Commands As a beginner, you probably will find yourself going back and forth between layers and groups of layers to do some adjustments. This is where basic knowledge of Photoshop will help you get a better outcome from your work. The tools used to adjust the image are the same as those used for picture taking. Use an image editing program like Adobe Photoshop for inspiration as to what to click and drag to achieve the final look of your image. 3. Creating Good Photos in Photoshop You want to create images that are expressive and still eye-catching. You may want to experiment with some of the features in Photoshop and see what you can do. 4. Learn Photoshop Photo Editing for Better Images Professional photo editing is a skill you will need to learn if you are planning to set up your own business. 5. Get Familiar with Photoshop Layers Once you are familiar with layers, you can alter your images to different depths using layers of the same base color. 6. Good Photos Aren't Created In A Snap You'll take a lot of experimentation to get a good image. Try working on a rough version on a new Photoshop document before you finish a full version for final use. 7. Find New Ways to Use Photoshop For example, you can use Photoshop as a proxy for creating free-standing and 3D images. It's also a good tool for masking and compositing images. 8. Add Layers in Photoshop Photoshop layers work like layers in a paint program. You can apply filters, make edits, and transform them as one would with other layers. 9. Learn Basic Photoshop Skills Tutorials for beginners exist all over the internet. It's probably easier to refer to beginner-oriented Photoshop tutorials to learn some of the basic editing techniques. For example, you could watch the Photoshop course at Adobe, which runs for about two and a

#### Photoshop Old Version Apk Download Crack + With Full Keygen [Latest-2022]

You can download and use the free version of Photoshop Elements on both Windows and Mac. Read on to learn how to edit images with Photoshop Elements. What is Photoshop Elements 2019? Adobe Photoshop Elements 2019 is a free cross-platform application that provides comprehensive tools to edit and apply effects to a range of still and moving

1/4

images. It has all the features and functions of Photoshop to accomplish a wide variety of tasks like photo editing, image retouching and graphic design. Adobe Photoshop Elements is available for Windows and macOS. If you are looking to edit images with Photoshop, vou can download the app and use it at no cost. Features of Photoshop Elements 2019 Below are the features that are included in Adobe Photoshop Elements 2019. Paint and DRAW tools You can draw, paint, and create shapes on a canvas using these tools. Paint Paint lets you easily paint or tint images to create basic photo effects. You can use the primary tools in the toolbox or the new shape tools to customize your work. Paint tools You can draw with standard brushes, pens, and markers. Other features include global and local adjustment layers, fill and line art, and color wheels. Draw The Draw tools feature the Pencil, Stylus, and Shape tools. These tools help you trace or fill in an image easily. Pencil Use the pencil tool to draw over images. You can use the tools in the toolbox or the new shape tools to customize your work. Stylus Use the stylus tool to create brushed or shaped effects on image canvas. You can use the tools in the toolbox or the new shape tools to customize your work. Shape The shape tools allow you to draw, fill, and make shapes on canvas. They provide a wide range of shapes to customize images and photographs. Filter Layers You can use layers to apply special effects to individual layers. Layers are a fundamental component of Photoshop. You can apply any effect or combination of effects to multiple layers on the canvas. Layer groups You can use Layer Groups to combine and organize layers to work on and manage them. There is also a Transform Layers feature which can help you apply a combination of transformations to all layers on the canvas. Adjustment layers Adjustment Layers are used to make adjustments like 05a79cecff

2/4

## Photoshop Old Version Apk Download Download

In this video, our instructor, Joe Bolick, shows you how to work with the Distort tool in Photoshop. Intro to Photoshop -How to Use the Clone Stamp GIMP is the free alternative to Photoshop. If you think that Photoshop is too expensive, try GIMP. In this video, our instructor, Joe Bolick, shows you how to work with the Clone Stamp in GIMP. Intro to GIMP - How to Use the Clone Stamp Raster images are made up of dots or pixels and are often used to represent photos or other 2D images. Here is how you can edit a colored raster image in Photoshop. Intro to Photoshop - Color Corrections Arguably one of the most important steps in working with images is to fix them. In this tutorial, our instructor, Joe Bolick, shows how to fix a blown-out image in Photoshop. Intro to Photoshop - Blown-Out Images Have you ever had a bad photo printed that isn't centered correctly? Here is how you can center an image in Photoshop. Intro to Photoshop - Center An Image How do you remove some objects from an image? In this tutorial, our instructor, Joe Bolick, shows how to remove a person's arm from a photo. Intro to Photoshop - Remove Objects from an Image Whether it is for personal photos or a client's portrait, removing the distracting background is important. In this video, our instructor, Joe Bolick, shows you how to remove a portrait's background. Intro to Photoshop - Remove Background from a Portrait This tutorial will teach you how to repair a tear in an image. Intro to Photoshop - Repair a Tear in an Image How do you reduce the size of a photo while maintaining quality? In this tutorial, our instructor, Joe Bolick, shows how to reduce a photo to 50 percent of the original size in Photoshop. Intro to Photoshop - Reduce an Image to 50 Percent How do you make a photo look like it was taken on a sunny day? In this tutorial, our instructor, Joe Bolick, shows you how to create a fake sunny day effect in Photoshop. Intro to Photoshop - Fake Sunlight Reduce the size of the image on a photo without losing quality using Photoshop. Intro to Photoshop - Reduce the Size of a Photo How do you increase the contrast in

# What's New in the Photoshop Old Version Apk Download?

Q: Execute javascript function after the content of div is loaded I have html, in which i have to submit a form and assign its id to a variable. The form is inside a div. After i submit the form, i have to show an alert with the div content which is a paragraph. After the div content loads the function showDivContent() should be called and it should show the alert on the next line. The alert should show as: This is the content of div Press OK to close it I tried the following code, but it didn't work: \$(document).ready(function() { \$('#result').load('/test.php', function() { alert('successful'); }); }); A: It's better to use: \$(document).ready(function() { \$('#result').load('/test.php', function() { setTimeout(function() { alert('successful'); },1000); }); }); Q: How to implement UTF-8 for english and chinese characters in C#? In my application, I want to read and store data from XML files. Those files contain both English and Chinese data. The incoming data may be in different encodings, for example, an example record in the file is: 411212 d795024384+n and the incoming file can be any encoding, the only two requirements are, the encoding should support UTF-8, and it should support both English and Chinese characters. According to this, I add a line "using System.Text;" to the top of the class, and a function "XmlReader.ReadText()" to the beginning of the class. I do some tests, the results are: UTF-8 is ok when the encoding is UNICODE (default), but fail when I change it to UTF-8, which makes sense because it converts the UNICODE characters to UTF

## **System Requirements For Photoshop Old Version Apk Download:**

Dual Core 1.4Ghz Processor 1 GB RAM 1024 x768 Resolution Sound Card Important: Make sure that your sound card has more than 8 channels of audio. Join the Newest Service on Uplay and Steam Steam: Official Website Uplay: Official Website Direct Download On Steam, go to the "SUPPORT" tab, then "Update History." Under the item ( "update\_list\_link.zip"), you will see a link to a file you can download to check for

https://trikonbd.com/photoshop-cc-2018-for-photographers-adobe-free-download/

https://www.2el3byazici.com/adobe-photoshop-full-version-free-download-7-0/

https://twincitiesblack.com/wp-content/uploads/2022/06/vvngas.pdf

http://otec.vlibro.cl/blog/index.php?entryid=2156

https://www.novilinguists.com/sites/default/files/webform/how-to-download-photoshop-in-pc.pdf

https://alafdaljo.com/adobe-photoshop-cs5a-professional/

https://www.kazitlearn.kz/wp-

content/uploads/2022/07/Protection and Security certificate templates free download for business.pdf

https://morning-reaches-88931.herokuapp.com/rozemar.pdf

https://germanconcept.com/adobe-photoshop-express-registration-key/

http://3.234.42.222/blog/index.php?entryid=2831

https://immense-spire-58375.herokuapp.com/photoshop\_software\_2017\_free\_download.pdf

https://obscure-cove-57643.herokuapp.com/feltgia.pdf

https://avto-from.info/wp-content/uploads/2022/07/gradient\_download\_for\_photoshop.pdf

https://lms.kincatonly.com/blog/index.php?entryid=14560

https://autodielovicg.com/advert/download-adobe-photoshop-for-windows-official-site/

https://versiis.com/32194/25-most-popular-free-photoshop-text-effects/

https://www.cameraitacina.com/en/system/files/webform/feedback/theblyne469.pdf

https://ebbsarrivals.com/2022/07/01/swedish-bold-text-styles-download-for-design-your-own-photo/

http://www.tampabestplaces.com/wp-content/uploads/2022/07/3D photoshop readytouse 3d objects and more.pdf

https://murmuring-anchorage-37141.herokuapp.com/adobe photoshop for windows 81 free download.pdf

4/4